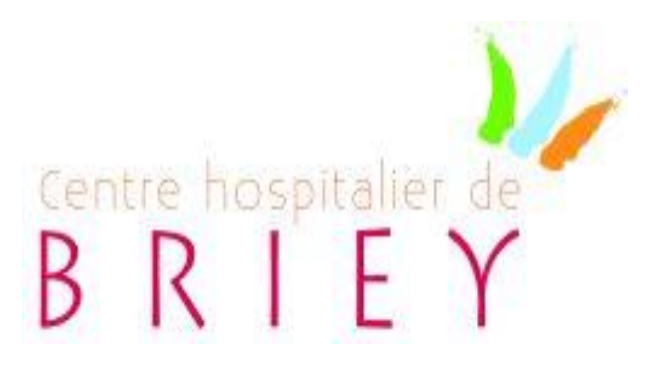

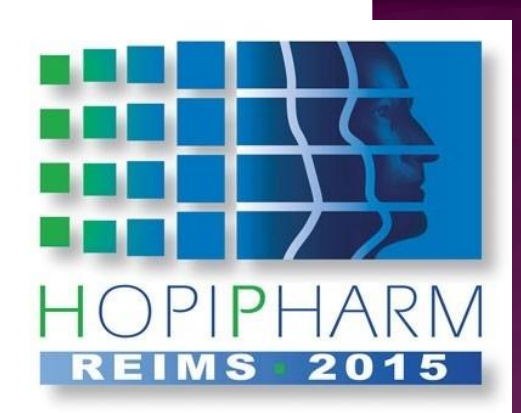

## PTIMISATION DE LA GESTION DES RETOURS DES MEDICAMENTS PROVENANT DES UNITES DE SOINS

### Aurélie BINET

Cadre de Santé - Pharmacie CH Briey

A. Aubry (1) ; R. Basso Boccabella (2) ; J. Jacquemoire (1) ; A. Kowalewski (1) ; A. Ech-Chaouy (1) (1) Pharmacie, Hôpital Maillot, Briey; (2) Service informatique, CHR Metz Thionville, Metz

> Congrès Hopipharm - Reims 20, 21 et 22 mai 2015

# LE CH DE BRIEY EN QUELQUES CHIFFRES

Centre Hospitalier public de 445 lits :

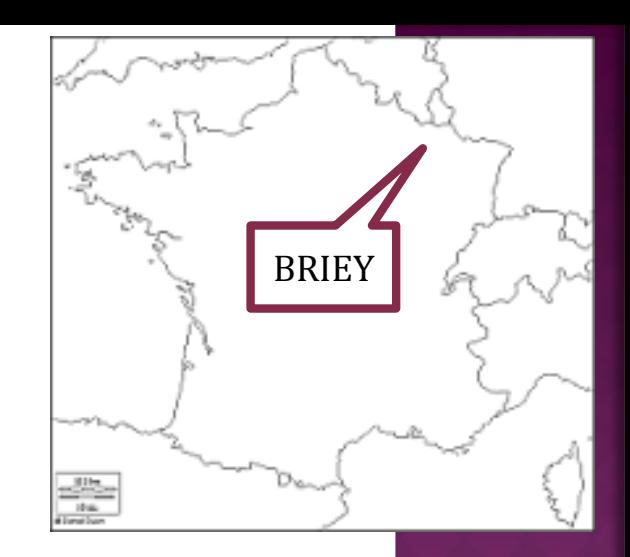

- 220 Lits **M**édecine/**C**hirurgie/**O**bstétrique (**MCO**) : cardiologie, gynécologieobstétrique, gériatrie, chirurgie orthopédique et digestive, médecine générale,
- 40 lits **S**oins de **S**uite et de **R**éadaptation (**SSR**),
- 140 Lits d'**E**tablissement d'**H**ébergement pour **P**ersonnes **Â**gées **D**épendantes (**EHPAD**),
- 45 Lits Psychiatrie.
- 3 sites géographiques (Briey, Longwy, Jarny).
- Environ 900 agents ainsi que 60 médecins.

## LE CH DE BRIEY EN QUELQUES CHIFFRES

- L'équipe pharmaceutique :
	- 3 pharmaciens,
	- 1 cadre de santé,
	- 8 Préparateurs en Pharmacie Hospitalière (PPH),
	- 1 apprenti préparateur en pharmacie,
	- 1 agent logistique,
	- 1 adjoint administratif hospitalier.

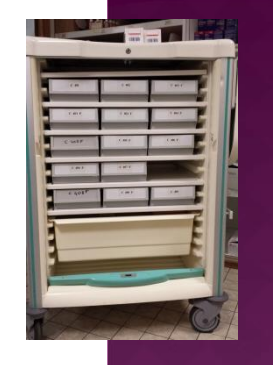

# PROBLÉMATIQUE DES RETOURS

 120 lits soit 55% des lits MCO en **D**ispensation **H**ebdomadaire **I**ndividuelle **N**ominative (**DHIN**) :

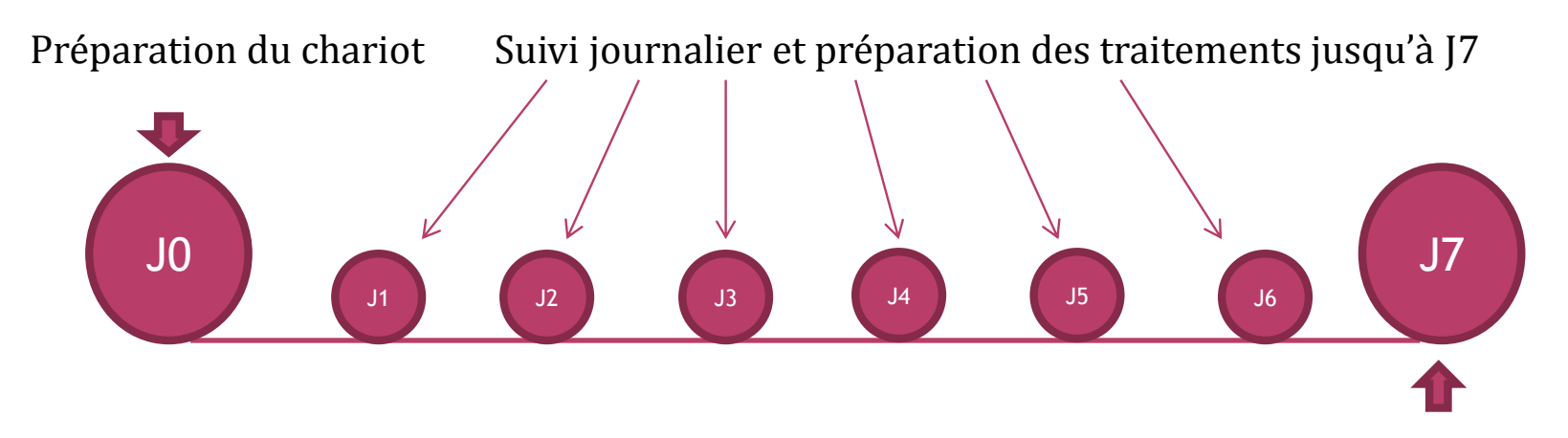

Préparation du chariot

 Les lits en DHIN (27% des lits au total) représentent 68% des retours

Hopipharm, 20 mai 2015 4

# PROBLÉMATIQUE DES RETOURS

- Activité très chronophage
- Pas toujours rentable selon les prix de certains médicaments
- Coût et temps en ressources humaines
- Activité à faible valeur ajoutée

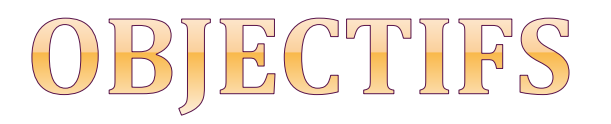

• Objectif principal : Déterminer un prix unitaire limite des médicaments à reprendre en stock sans perte financière pour le service pharmacie et pour l'établissement.

- **Objectifs secondaires** :
	- Diminuer le nombre de retours
	- Gagner du temps en ressources humaines (PPH)

### MÉTHODOLOGI TF.

### **1. Calcul du temps moyen passé par ligne de retour**

Ce temps comprend :

- le tri des retours,
- la saisie manuscrite sur notre fiche de traçabilité des retours,
- la saisie informatique dans notre logiciel de gestion des stocks,
- le rangement des médicaments dans les rayonnages de la PUI.

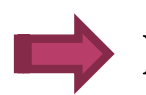

Le temps moyen est estimé **à 2,16 minutes par ligne.**

## MÉTHODOLOGIE

### **2. Coût d'un PPH (source DRH CH Briey)**

Le coût horaire moyen d'un PPH est estimé à **20,31 euros** (PPH en milieu de carrière  $\sim$  échelon 7, charges patronales comprises).

**3. Réalisation de simulations sur 3 mois** avec différentes limites de prix :

- prix unitaire  $>$  ou =  $\dot{a}$  5 c,
- prix unitaire  $>$  ou =  $\lambda$  10 c,
- prix unitaire  $>$  ou = à 20 c,
- prix unitaire  $>$  ou = à 30 c,
- prix unitaire  $>$  ou =  $\dot{a}$  40 c.

# MÉTHODOLOGIE

Pour chaque simulation, nous avons déterminé :

- la valeur des médicaments retournés,
- le temps PPH,
- le coût engendré,
- $\cdot$  le gain total =

valeur des médicaments récupérés - coût PPH + coût PPH économisé\*

\*économie générée en ne traitant qu'une partie des retours.

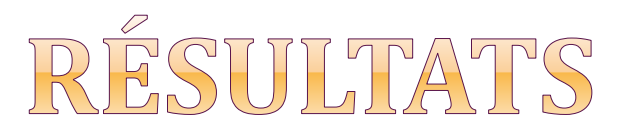

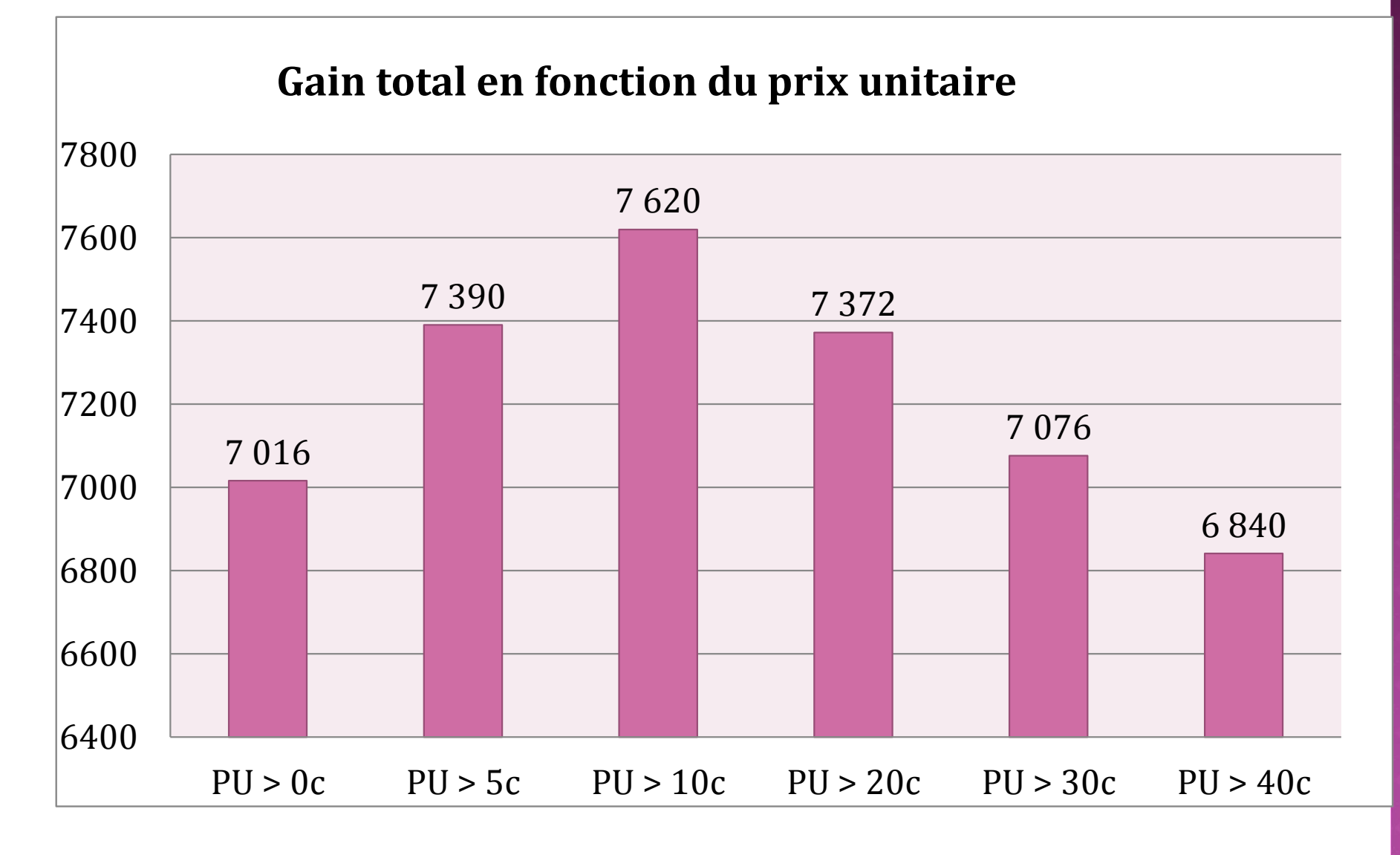

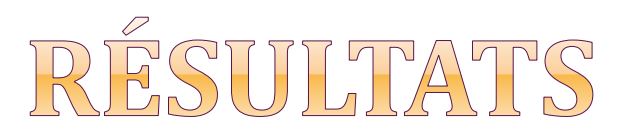

**Traiter l'ensemble des retours n'est pas la solution la plus rentable**

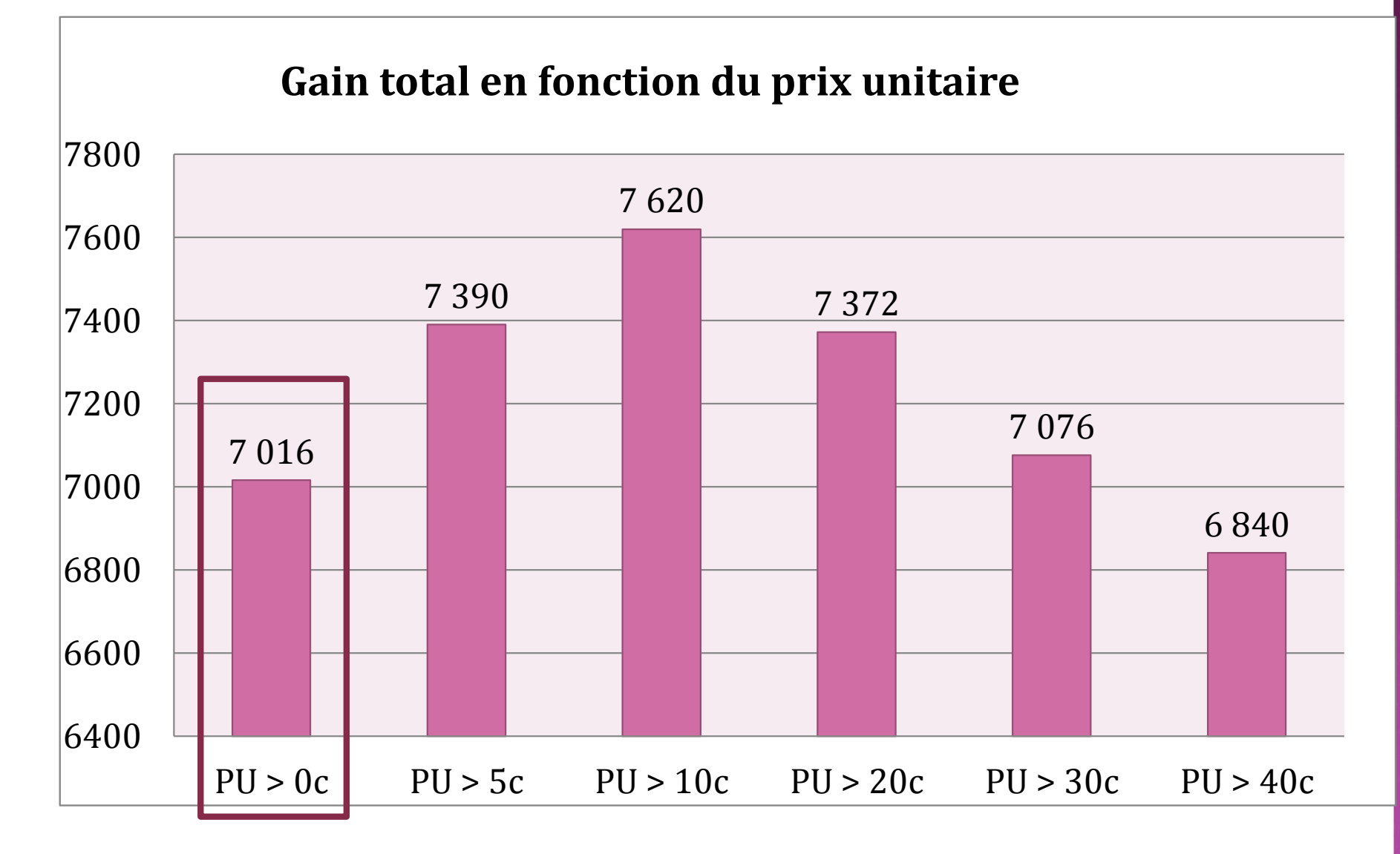

**La simulation la plus avantageuse est celle ayant un prix > à 10 c**

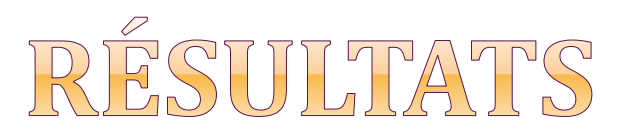

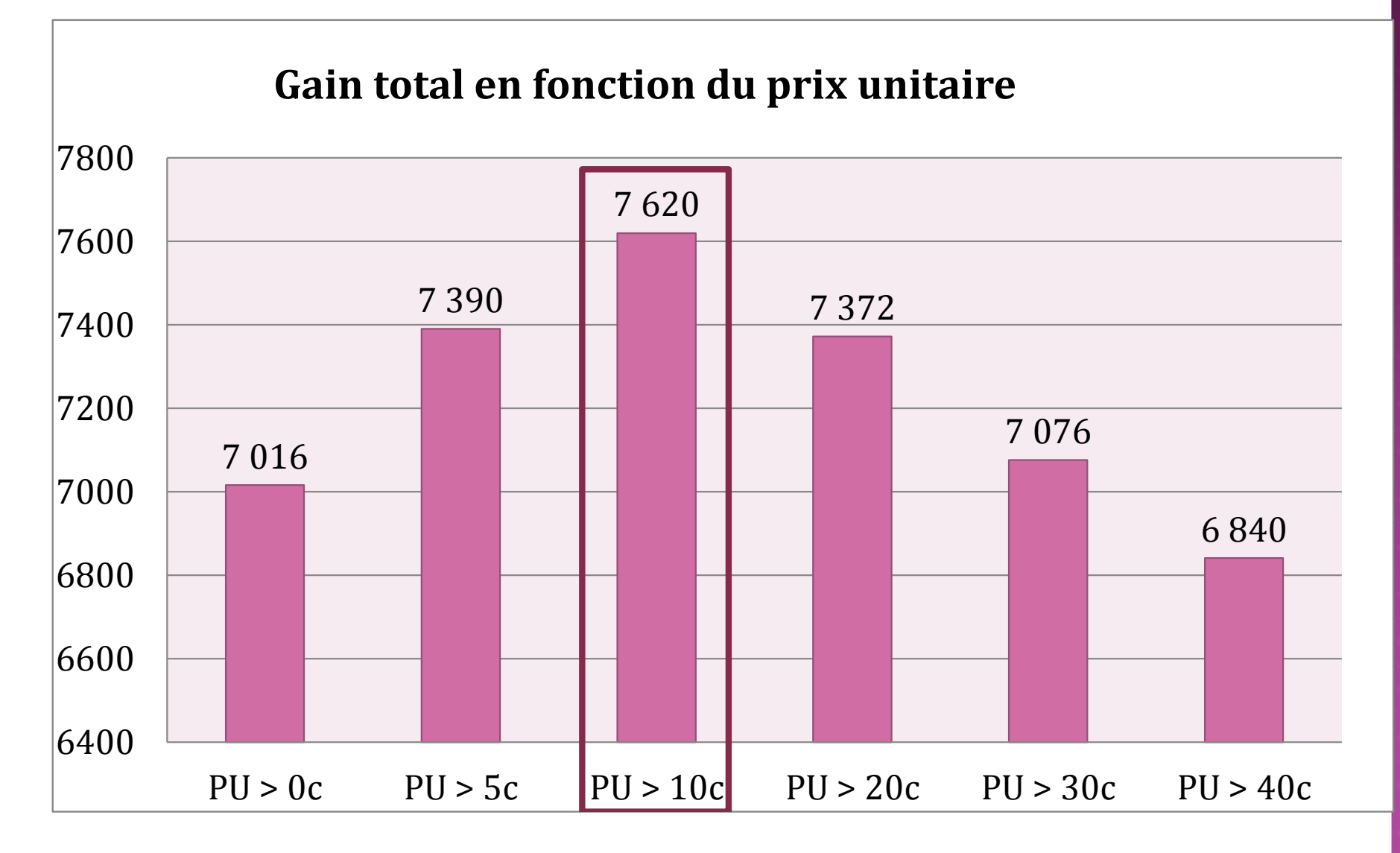

**Traiter l'ensemble des retours est aussi coûts-efficace que de traiter uniquement les médicaments > à 30 c**

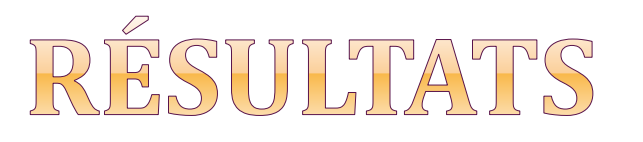

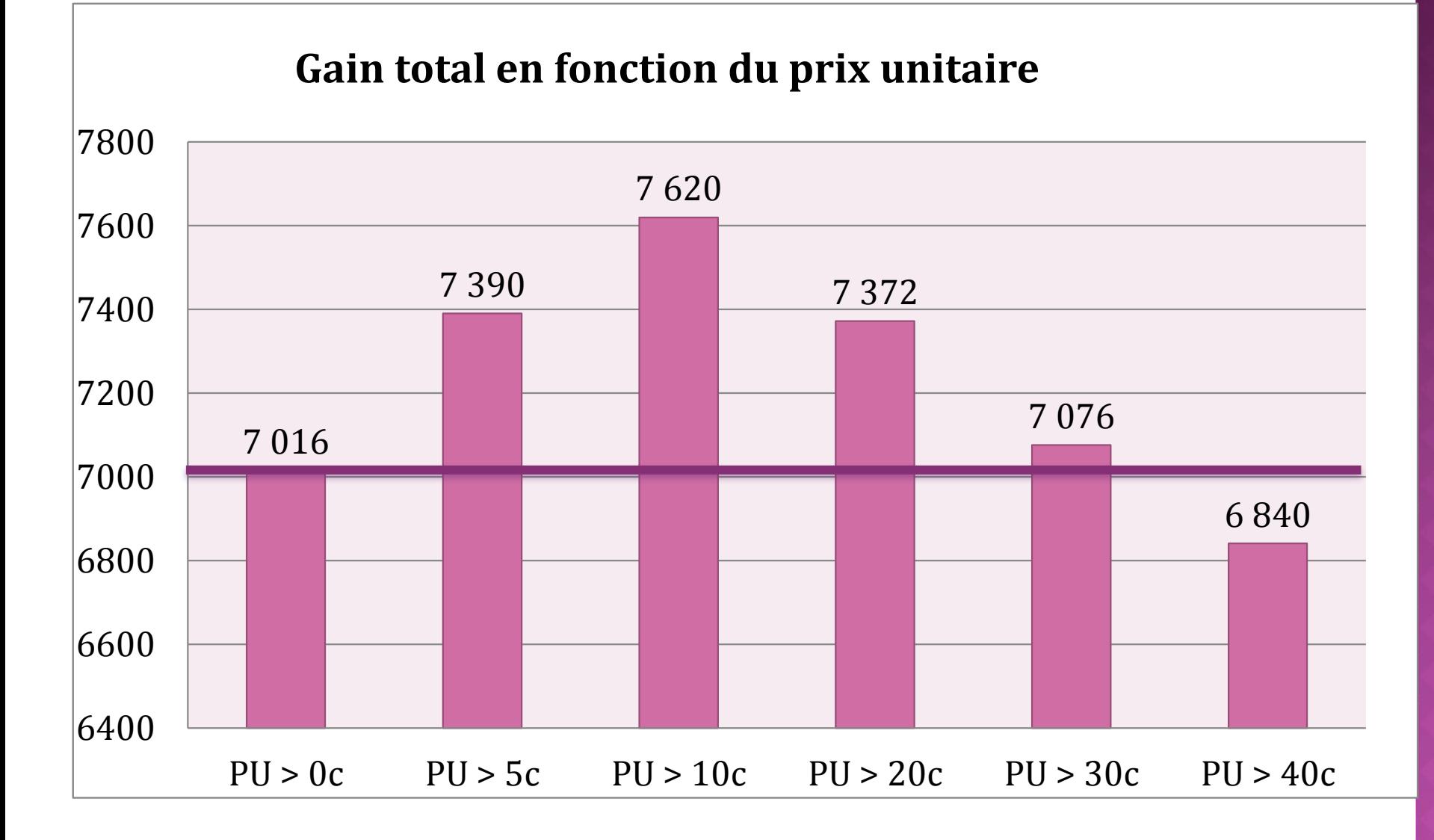

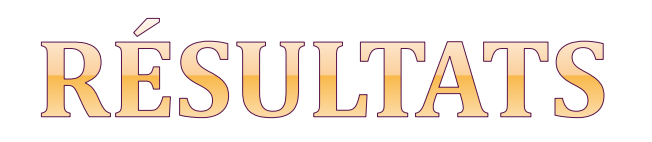

#### Rappel

1 ligne de retour = 2,16 min

1 heure préparateur = 20,31 $\in$ 

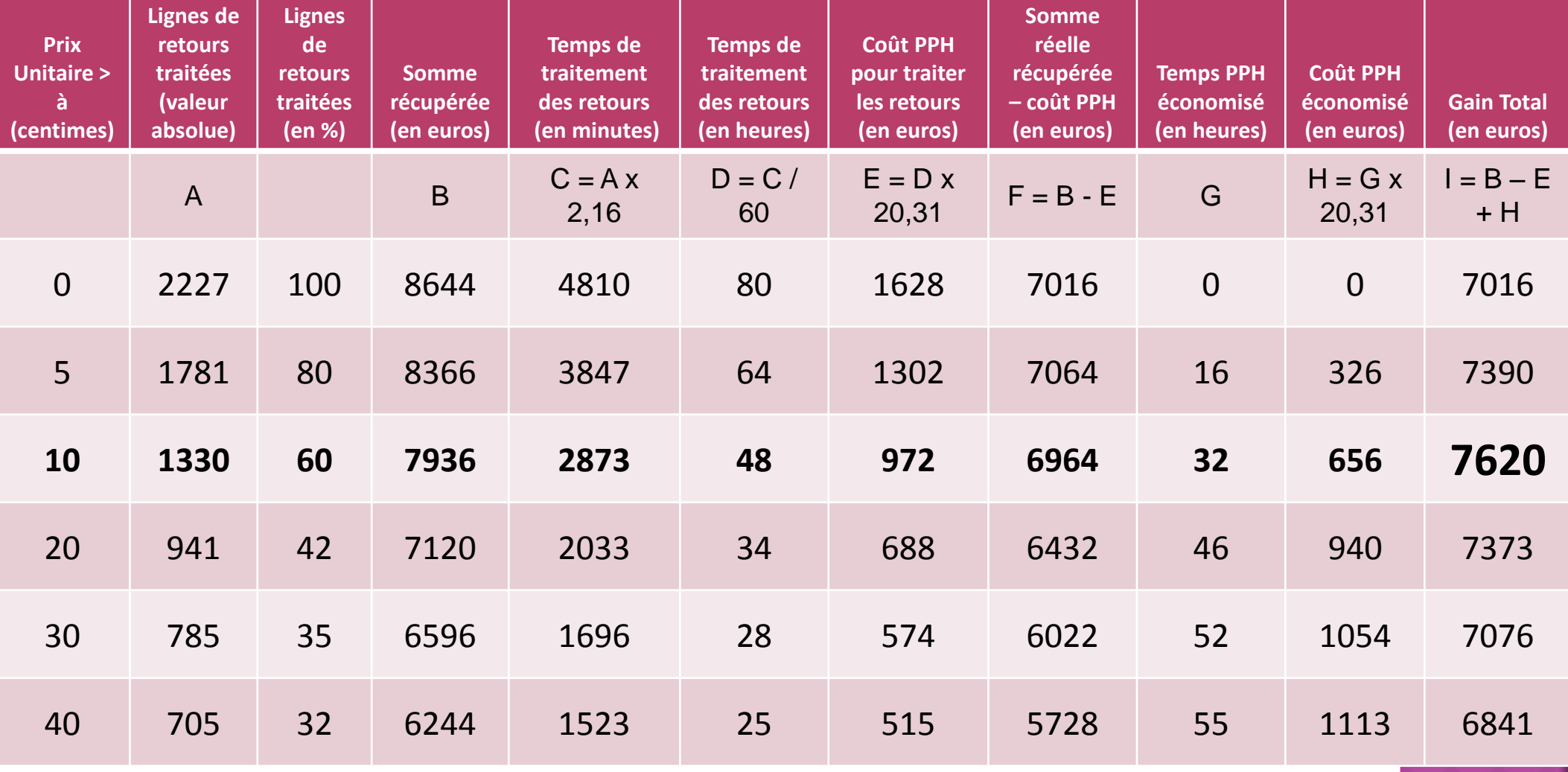

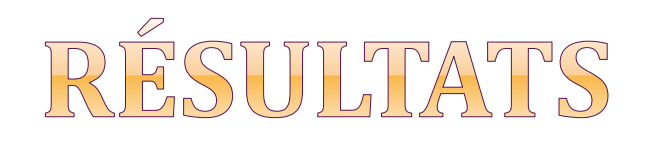

Rappel

1 ligne de retour =  $2,16$  min 1 heure préparateur  $\leq 20.31 \in$ 

**Prix Unitaire > à (centimes) Lignes de retours traitées (valeur absolue) Lignes de retours traitées (en %) Somme récupérée (en euros) Temps de traitement des retours (en minutes) Temps de traitement des retours (en heures) Coût PPH pour traiter les retours (en euros) Somme réelle récupérée – coût PPH (en euros) Temps PPH économisé (en heures) Coût PPH économisé (en euros) Gain Total (en euros)** A B  $C = A x$ 2,16  $D = C /$ 60  $E = D x$  $20,31$  F = B - E G  $H = G x$ 20,31  $I = B - E$  $+$  H 0 2227 100 8644 4810 80 1628 7016 0 0 7016 5 1781 80 8366 3847 64 1302 7064 16 326 7390 **10 1330 60 7936 2873 48 972 6964 32 656 7620** 20 941 42 7120 2033 34 688 6432 46 940 7373 30 785 35 6596 1696 28 574 6022 52 1054 7076 40 705 32 6244 1523 25 515 5728 55 1113 6841

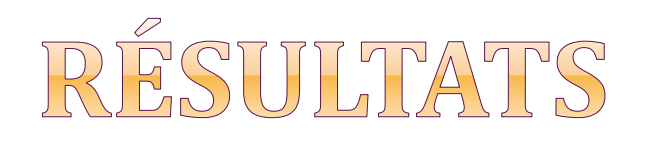

#### Rappel

1 ligne de retour = 2,16 min

1 heure préparateur = 20,31 $\in$ 

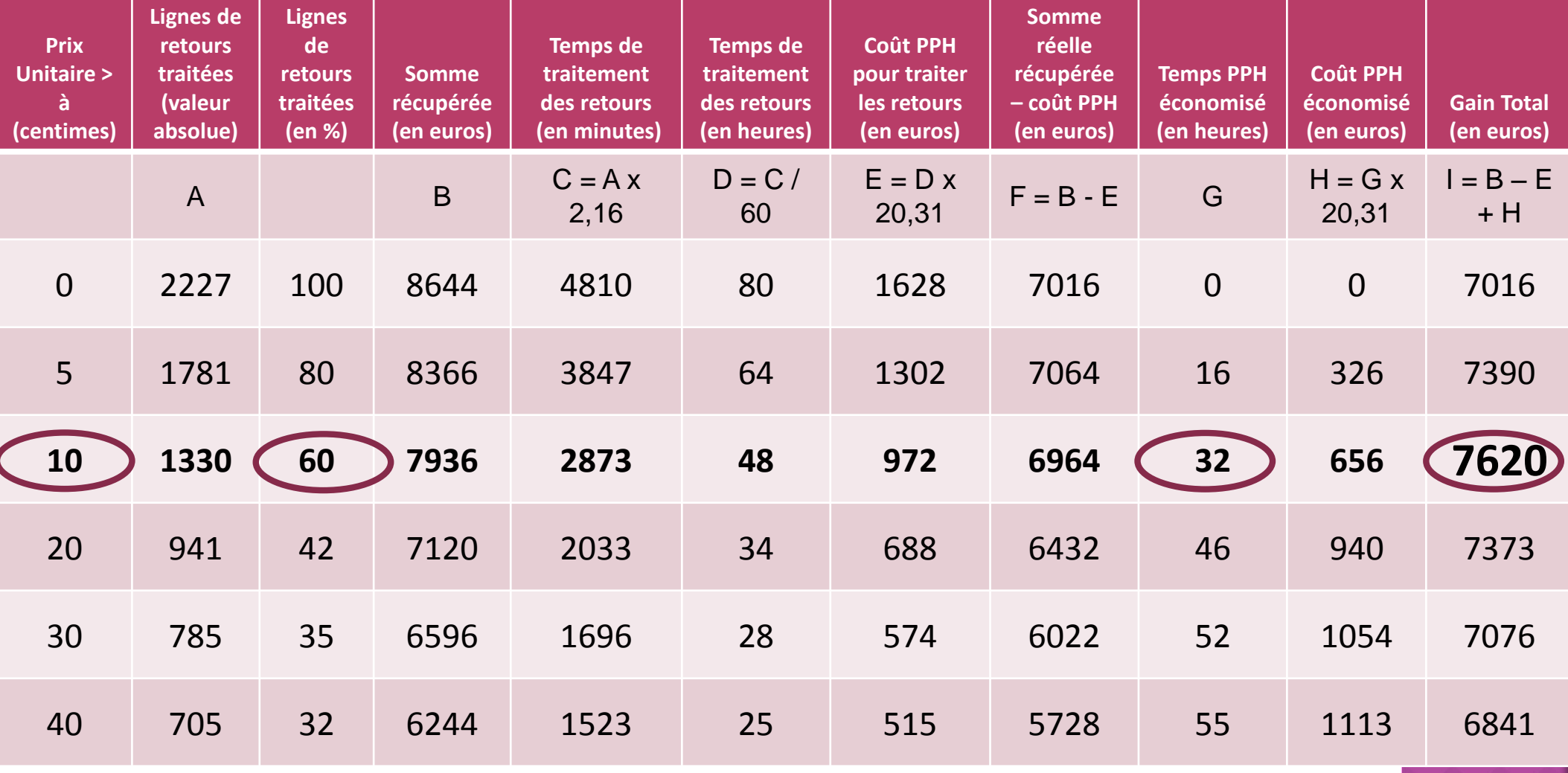

## EN PRATIQUE

- Validation en COMEDIMS.
- Edition de la liste des médicaments dont le prix est  $\angle$  à 10 c
	- Représente 344 spécialités sur 1954 références : soit  $18\%$ environ,
	- Ne comprend que des médicaments voie orale,
	- Sont exclus de la liste les médicaments dérivés du sang, les stupéfiants .

### CONCLUSION

### **Quelques points d'attention**

- Coût supplémentaire de traitement des déchets non chiffré
- Non reproductible d'un établissement à un autre
	- Prix dépendant,
	- Fonction du type de personnel traitant les retours.

### **Bénéfices de l'étude**

- Gain temps PPH
- Redéploiement vers d'autres activités
	- Rôle de référent au sein des services :
		- aide à la gestion de stock,
		- sensibilisation des équipes soignantes.
- S'inscrit dans une campagne globale pour appréhender la problématique des retours

### CONCLUSION

Réalisation d'une affiche « procédure de retour des médicaments à la pharmacie» validée au COMEDIMS et diffusée institutionnellement

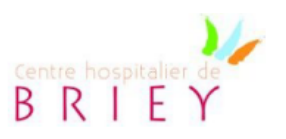

Retour des produits pharmaceutiques à la Pharmacie :

#### **LES MÉDICAMENTS**

NE PAS RETOURNER DES MÉDICAMENTS CONSOMMÉS RÉGULIÈREMENT DANS VOTRE SERVICE, LES REMETTRE DANS VOTRE DOTATION.

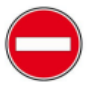

#### A éliminer dans les services de soins

Médicaments périmés

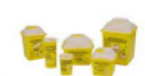

- Blister entamé : si le contenu restant  $est < 50\%$
- Blister entamé sans n°de lot, date de  $\bullet$ péremption et dénomination lisible
- multidoses  $\bullet$ Médicaments entamés (poudre, solution buvable, pommade, collyre, aérosol, flacon de comprimés ou gélules..)
- Médicaments personnels appartenant  $\bullet$ au patient qui n'ont pas été rendus

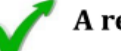

#### A retourner à la pharmacie

La pharmacie reprend les médicaments et les déduit des consommations du service concerné aux conditions suivantes :

- Date de péremption non dépassée **ET**
- Emballage intact avec n° de lot, date de péremption et dénomination lisible

#### **ET**

Si le contenu du conditionnement entamé contenu est  $> 50\%$ 

Appeler la pharmacie au 6116 concernant la conduite à tenir pour les produits suivants :

- Les molécules onéreuses
- Les médicaments chaîne du froid

En cas de rupture de la chaîne du froid possible ou avérée, la pharmacie vous indiquera la conduite à tenir (cf PHA.D-I.019).

## MERCI POUR VOTRE ATTENTION